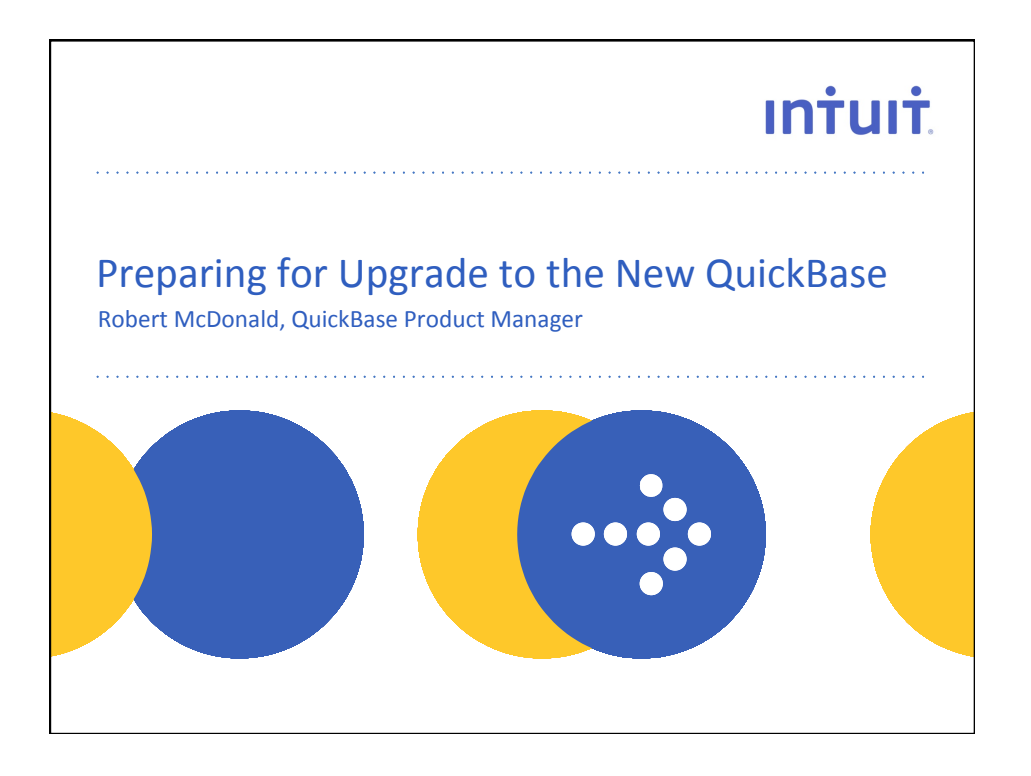

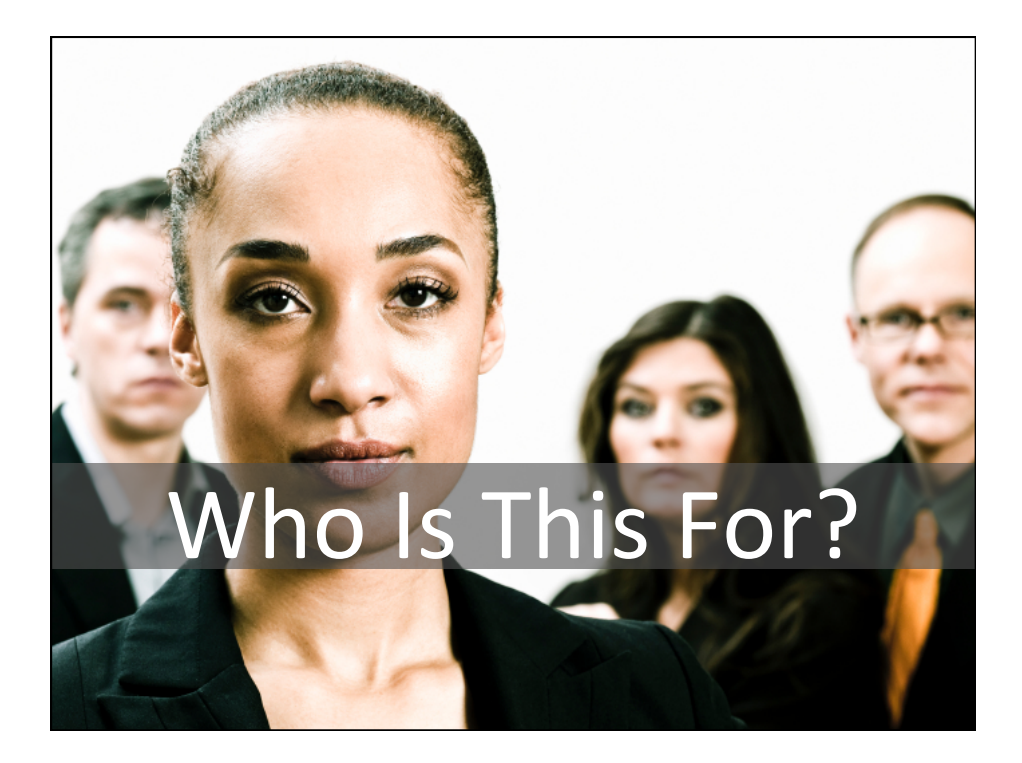

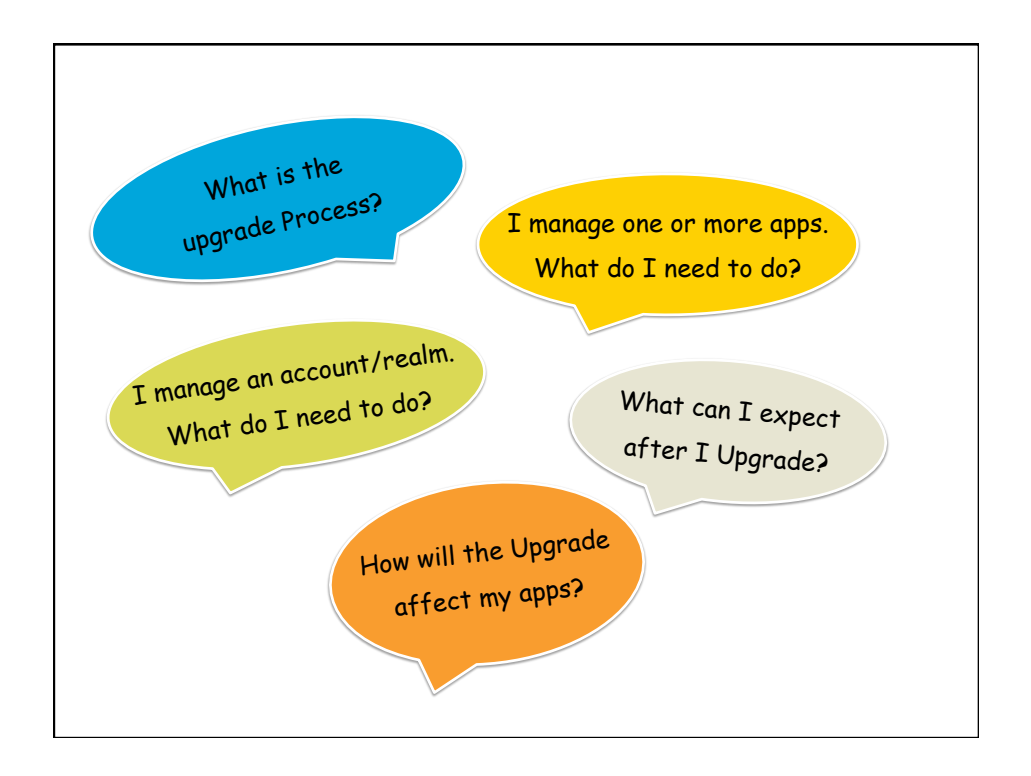

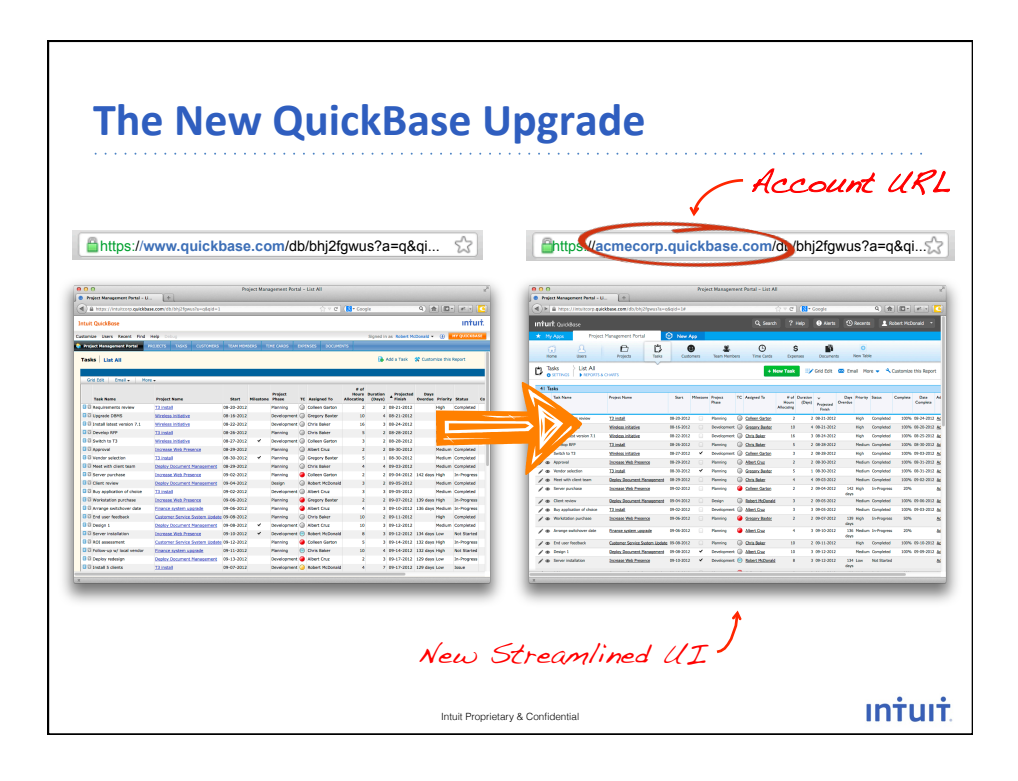

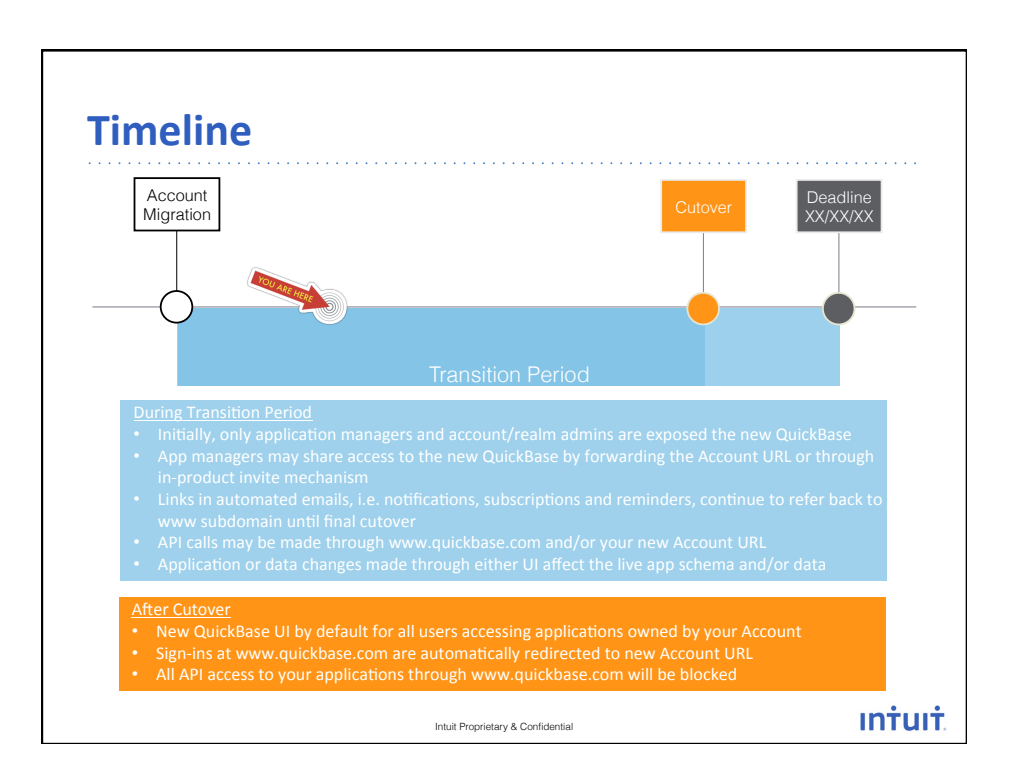

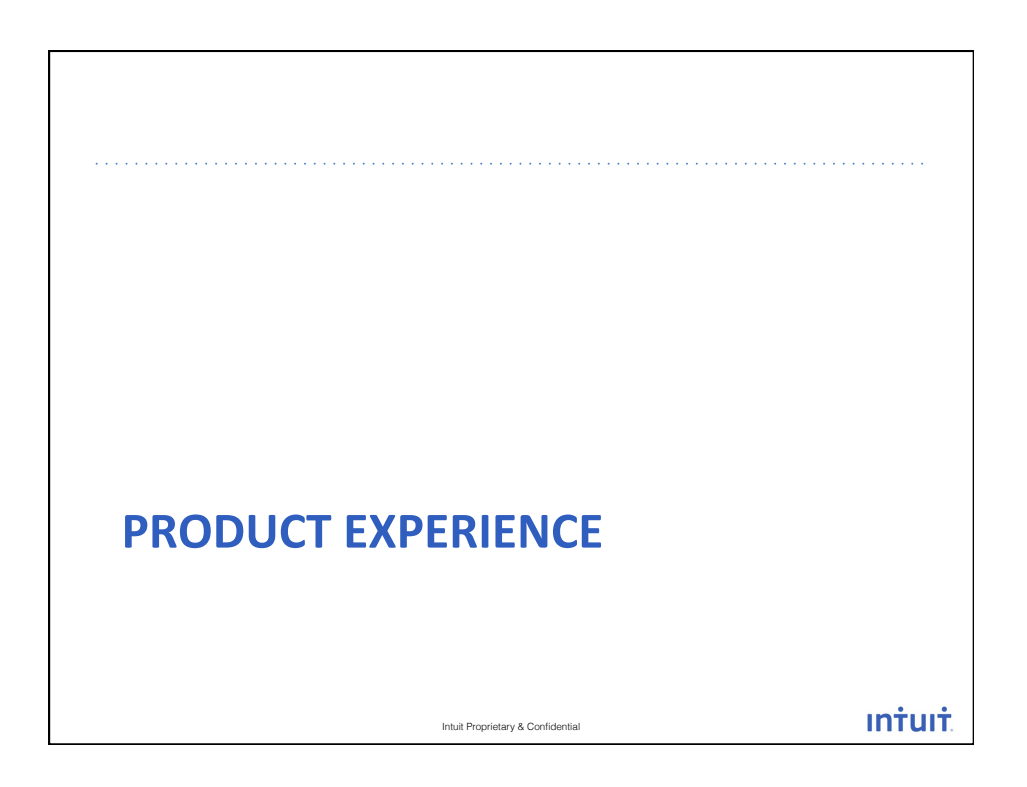

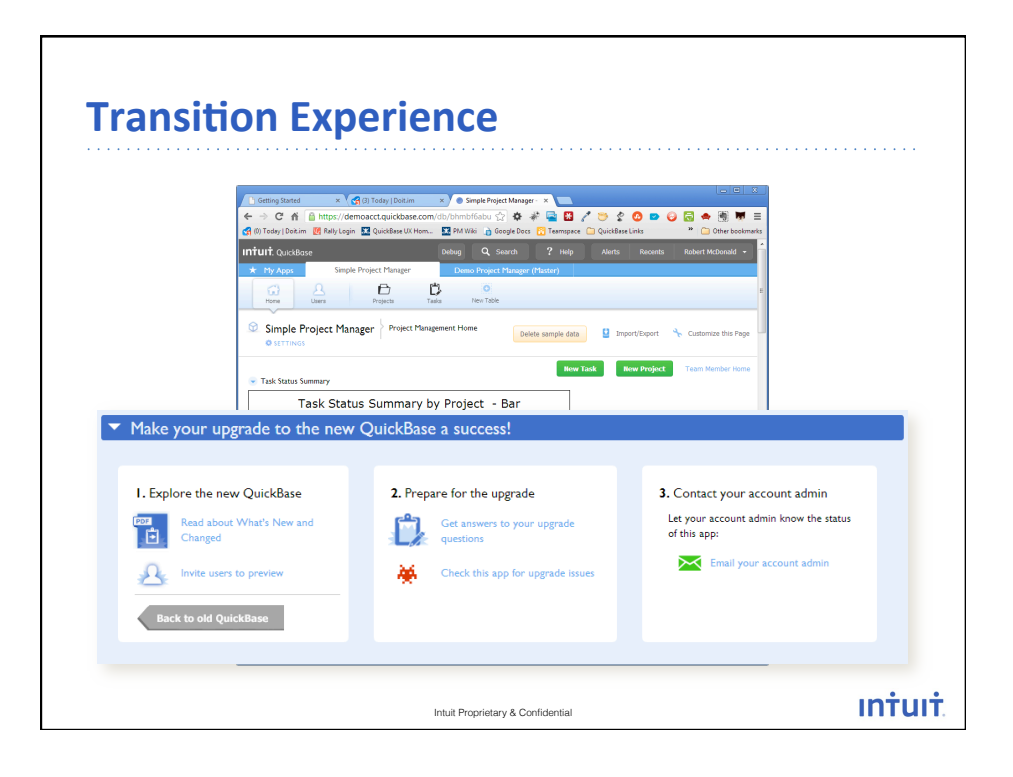

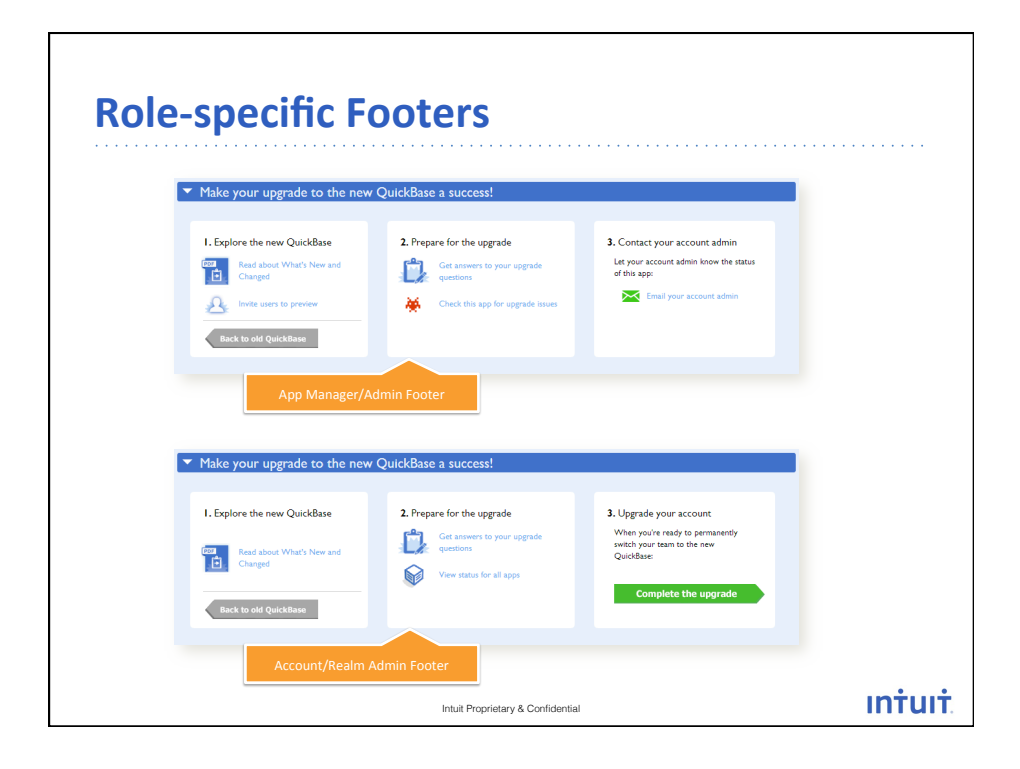

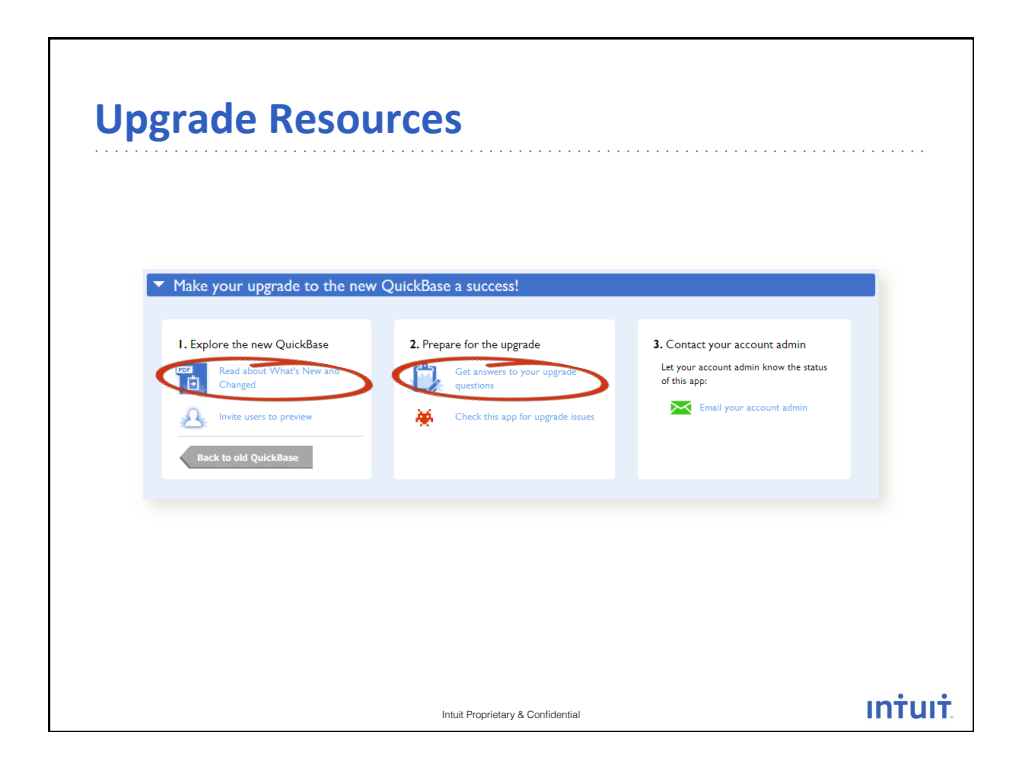

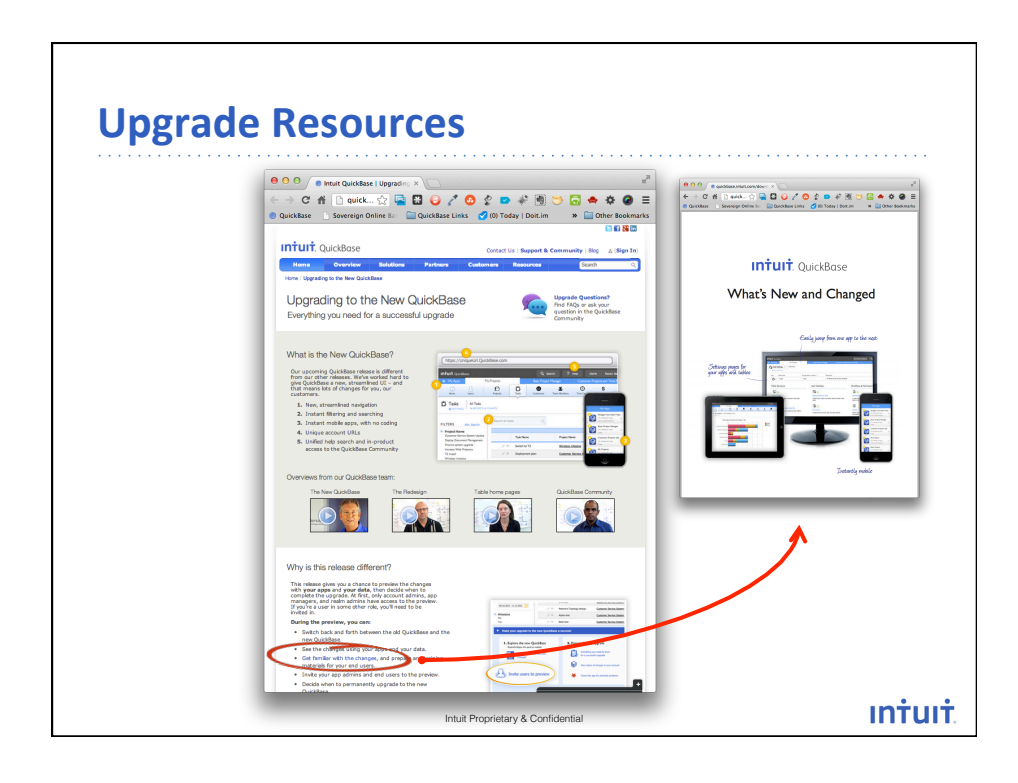

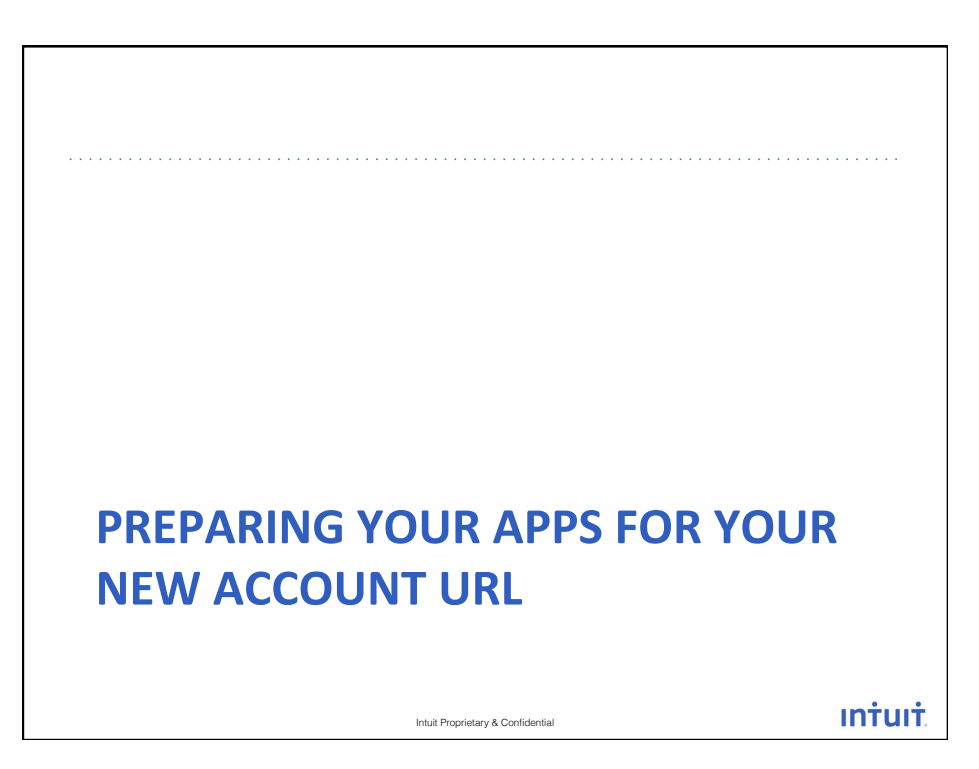

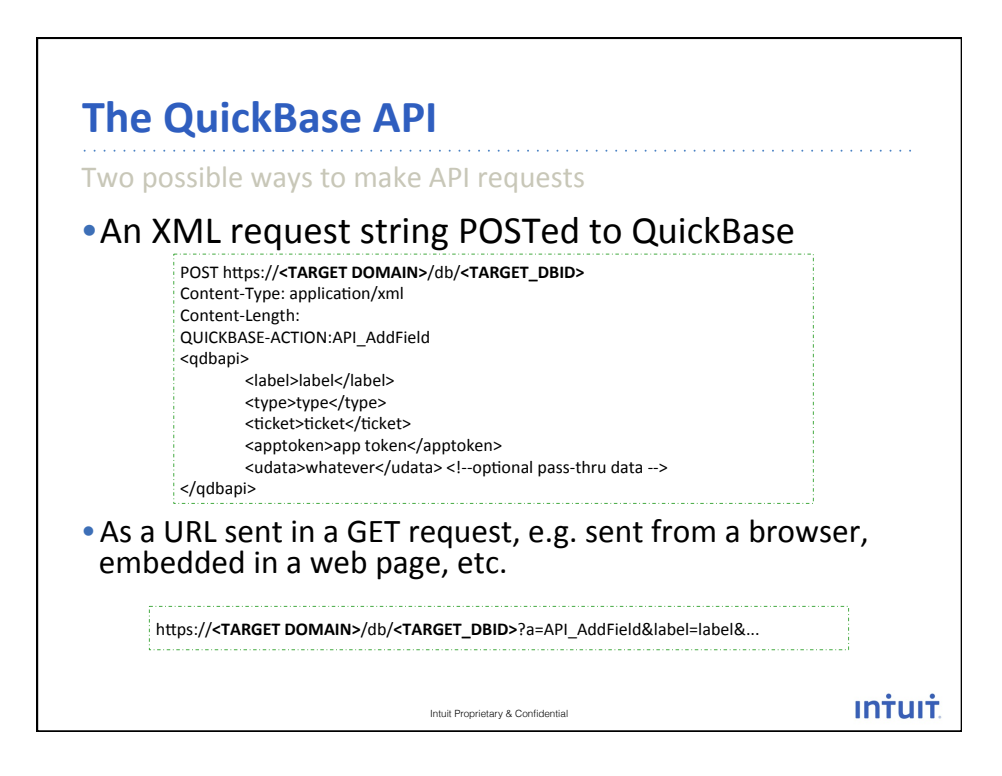

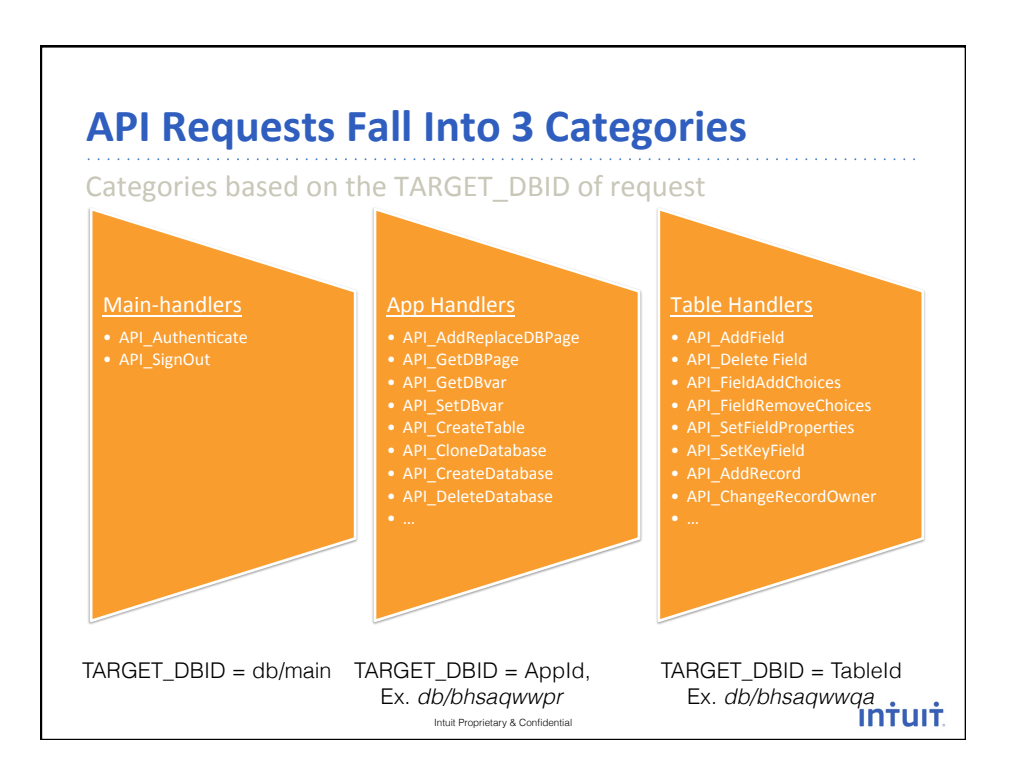

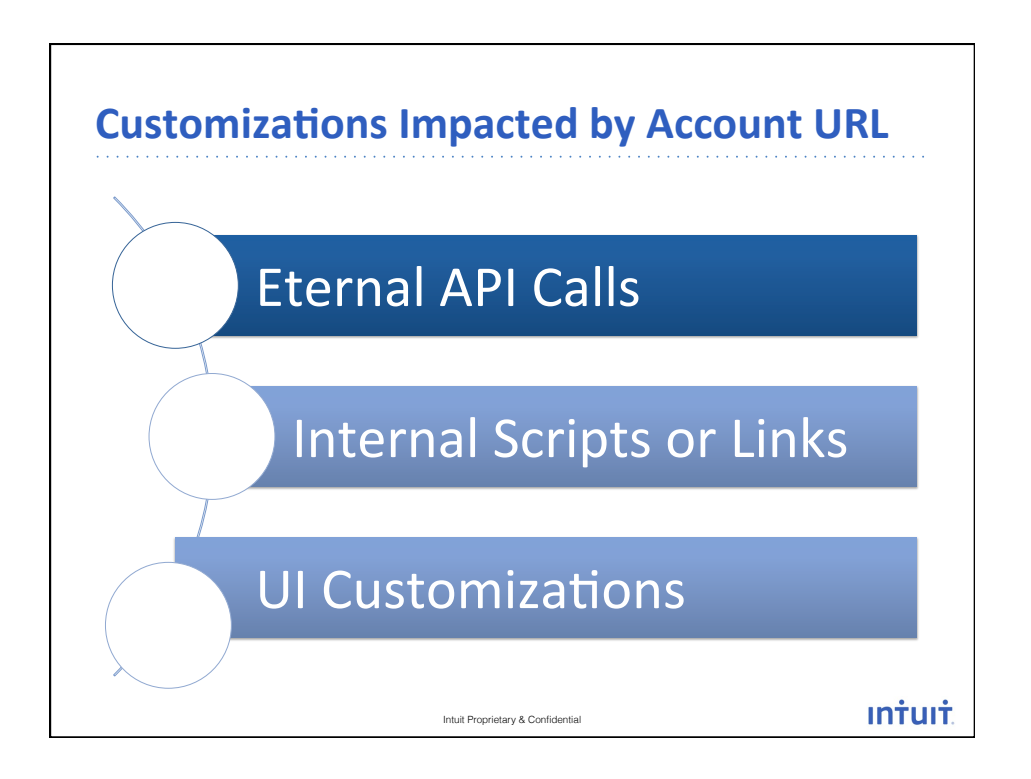

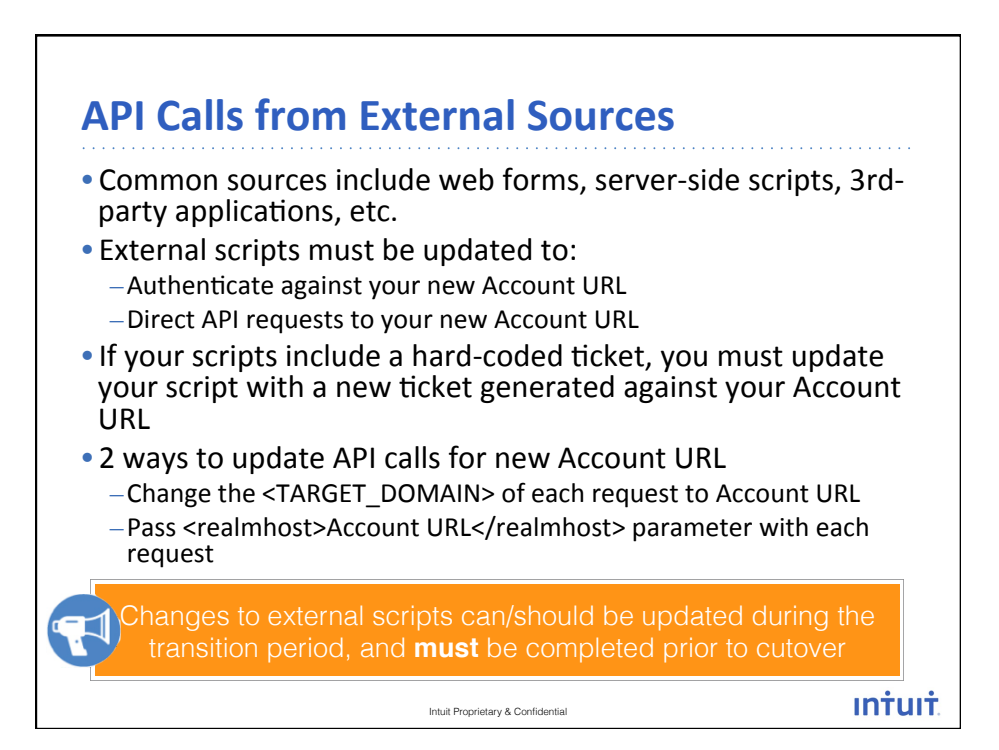

## **Changing TARGET\_DOMAIN through SDKs**

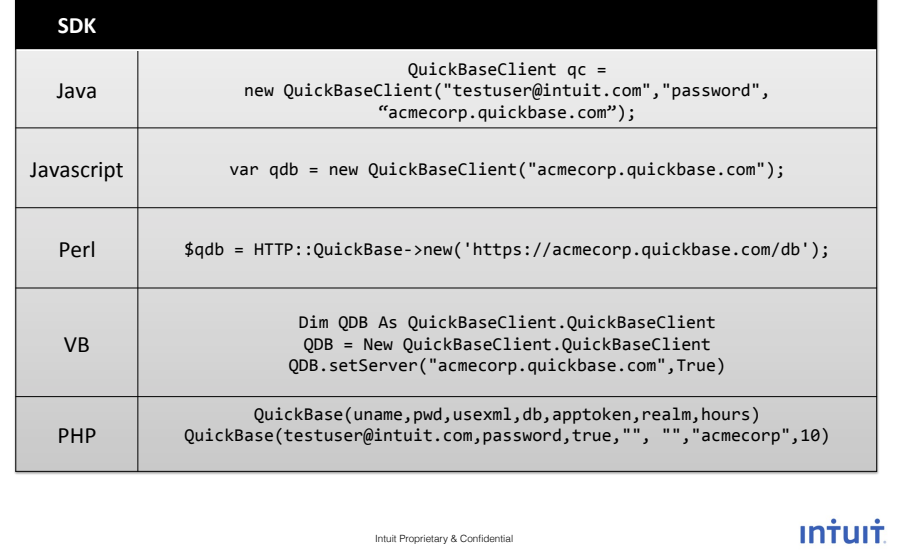

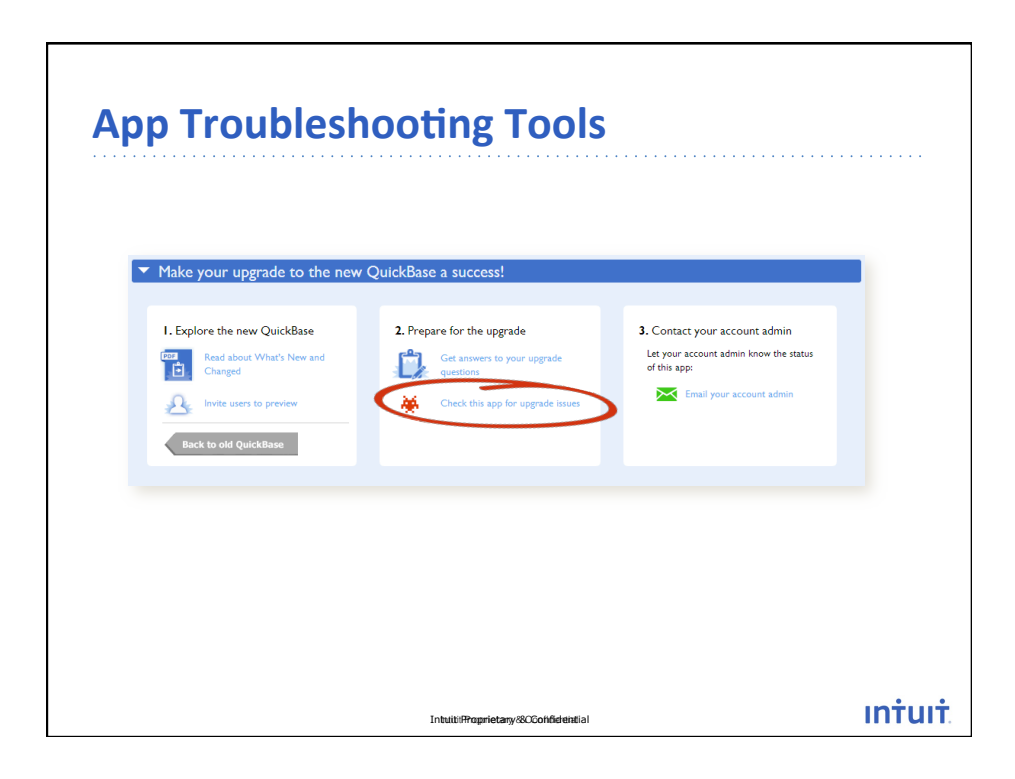

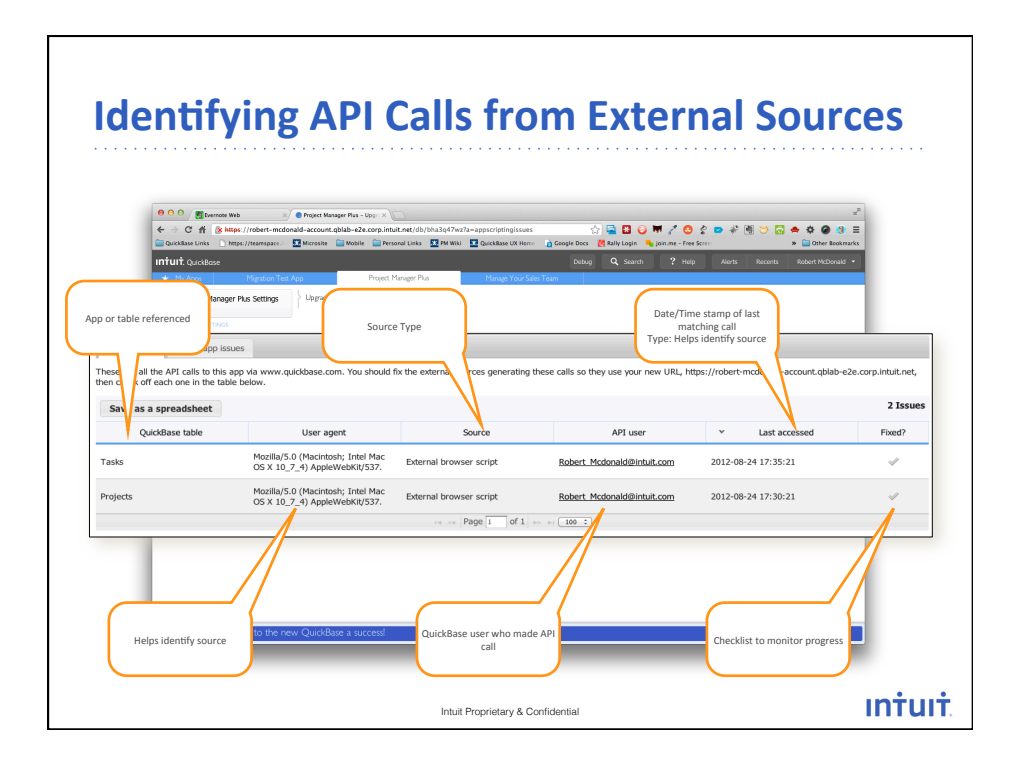

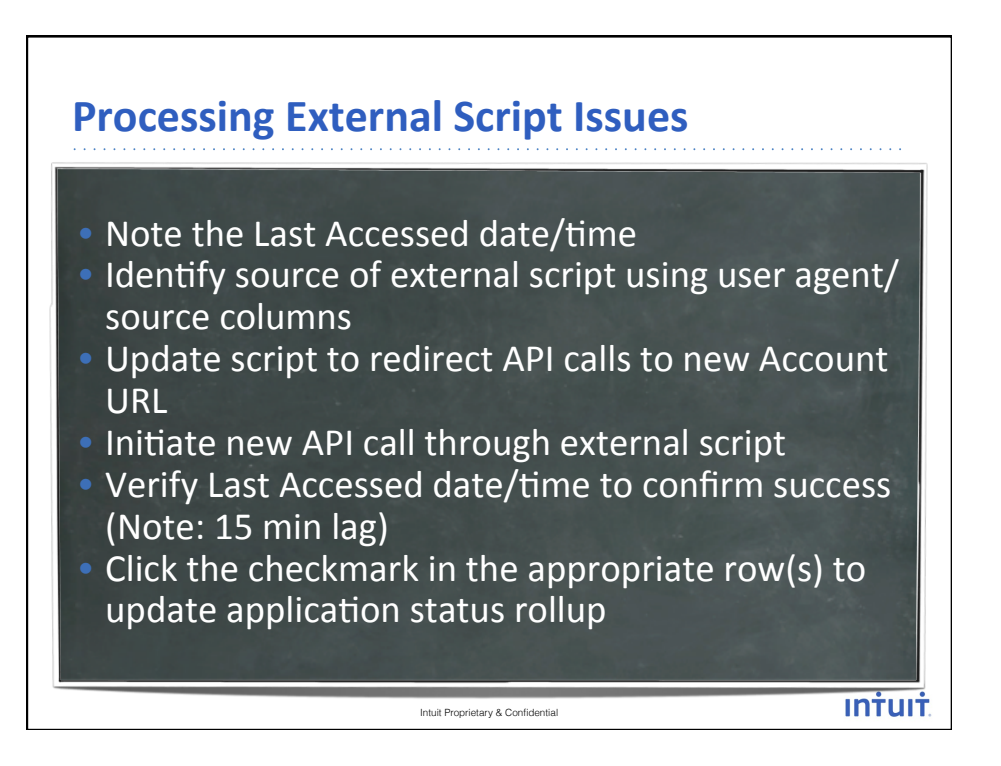

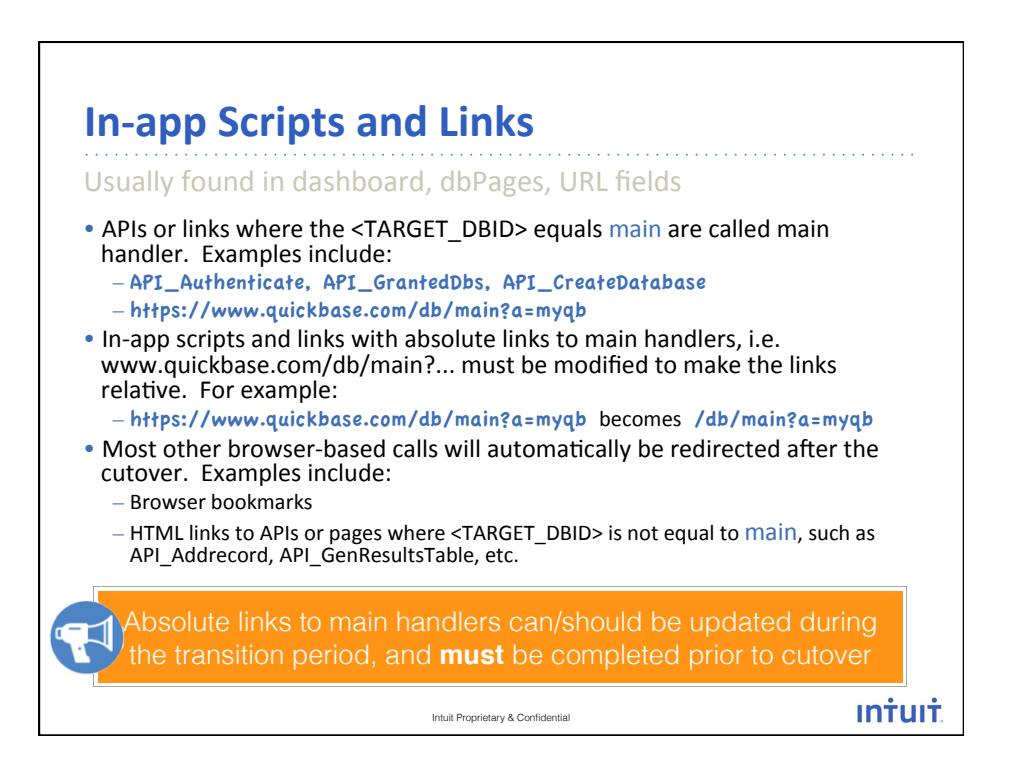

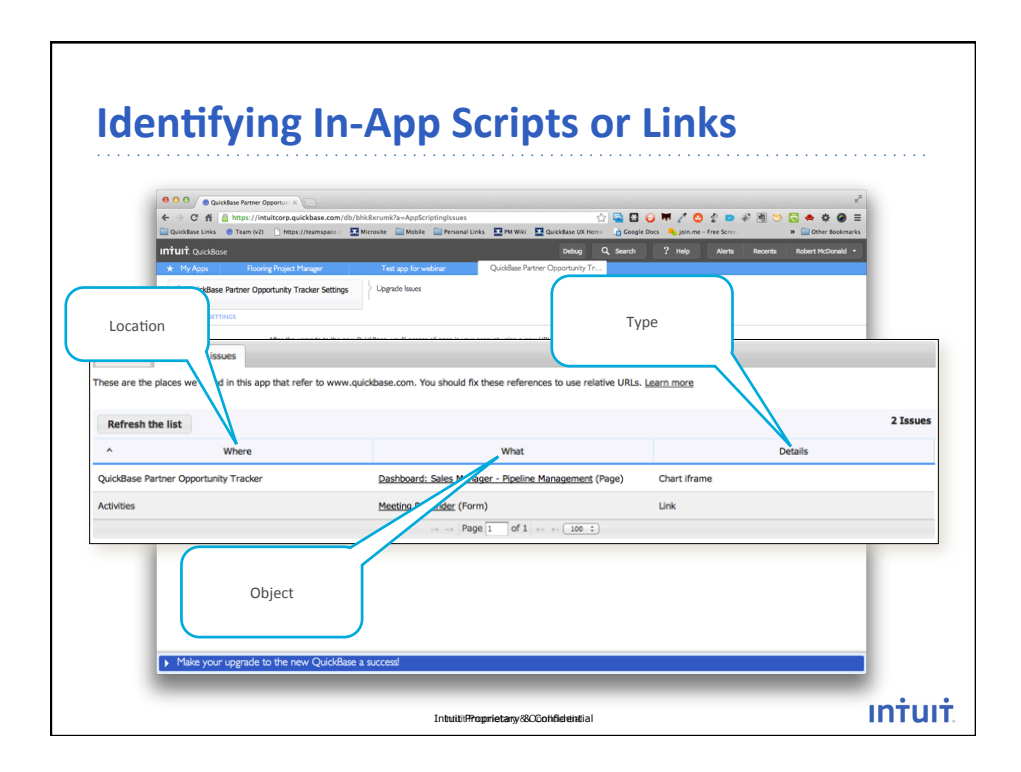

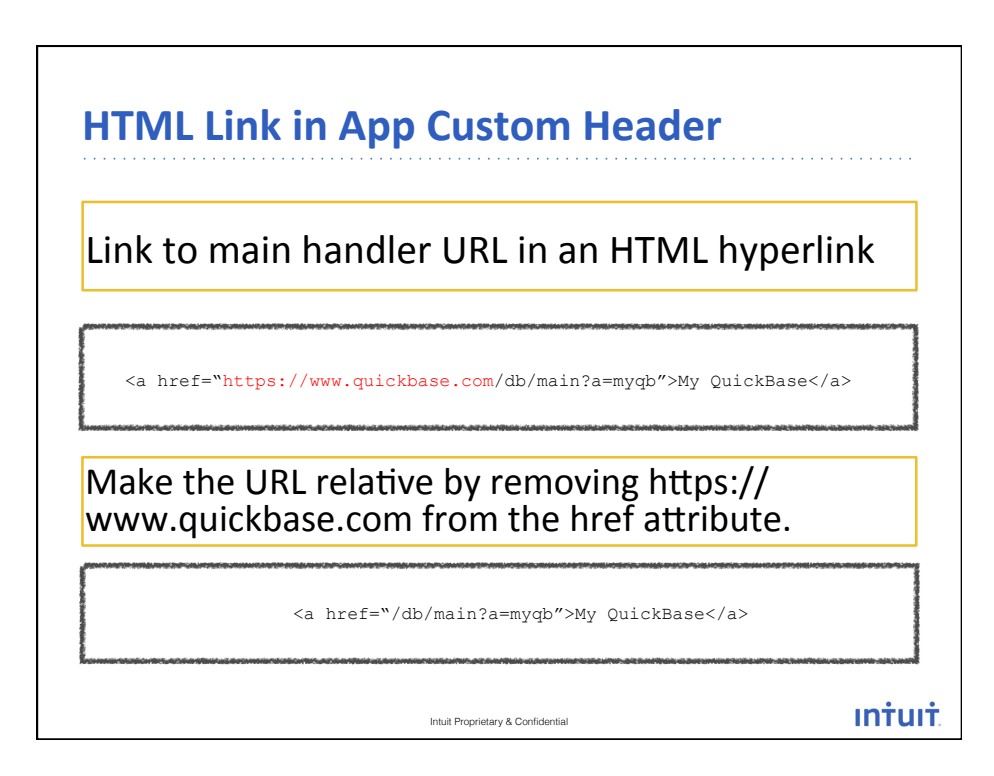

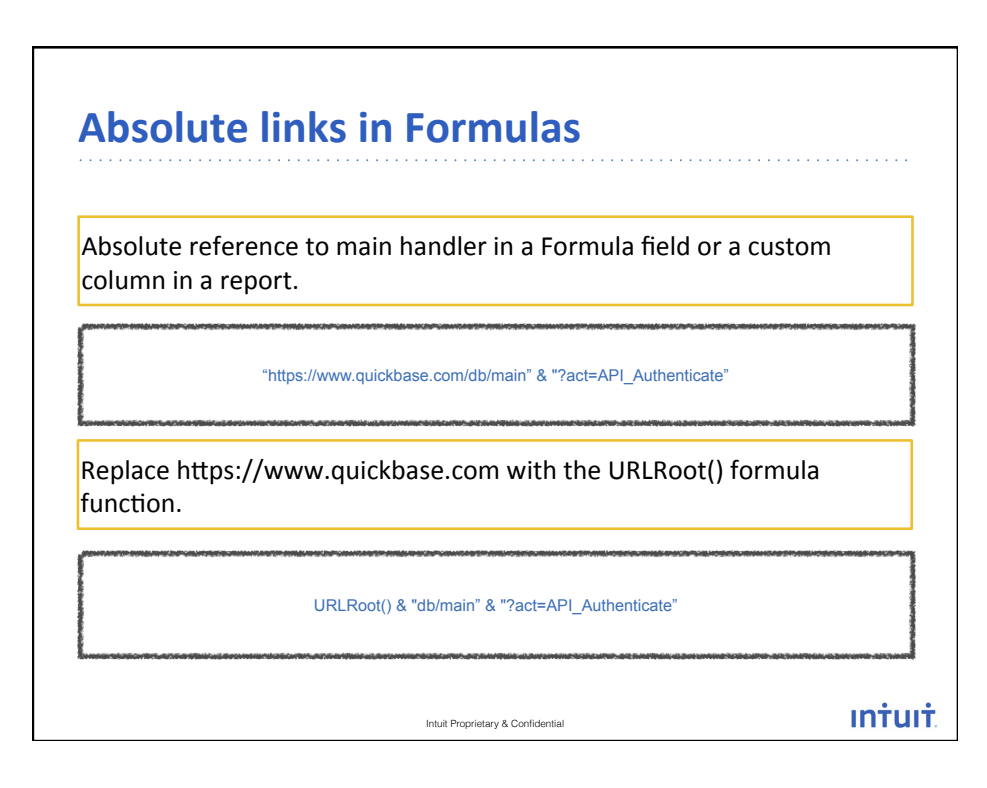

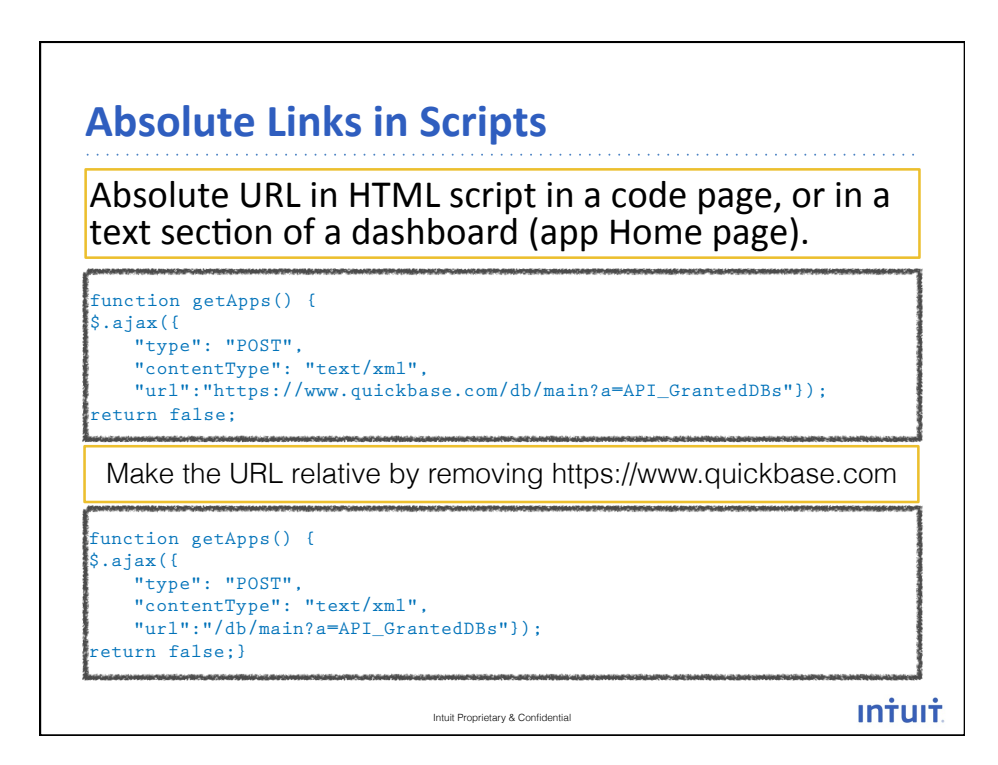

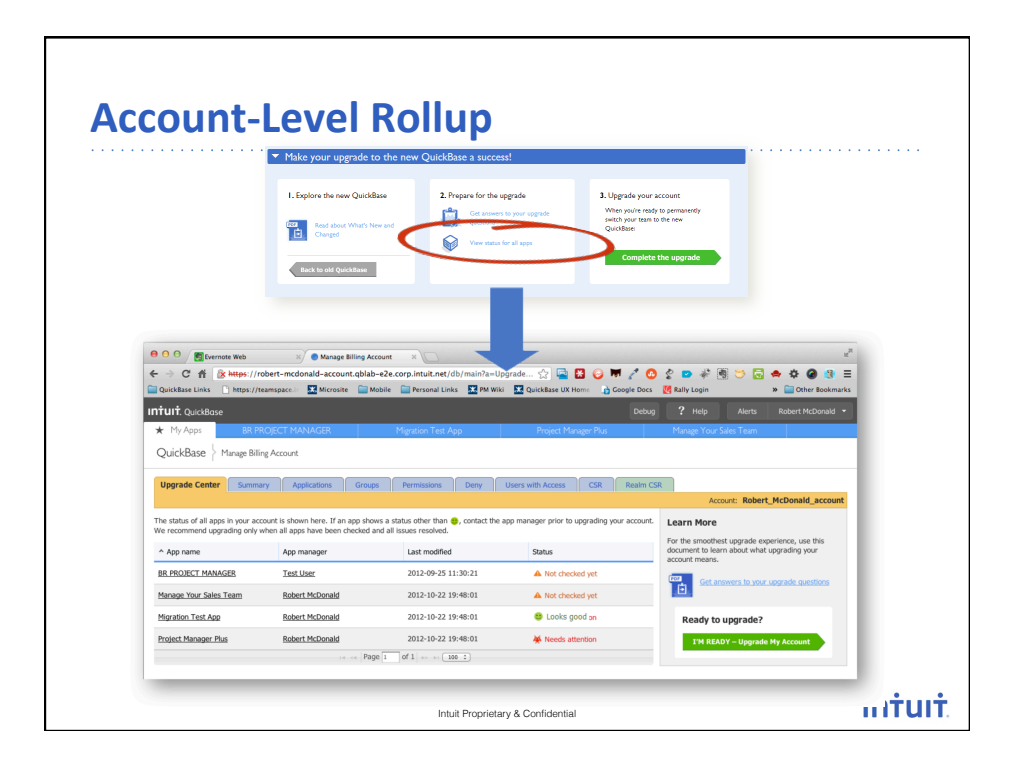

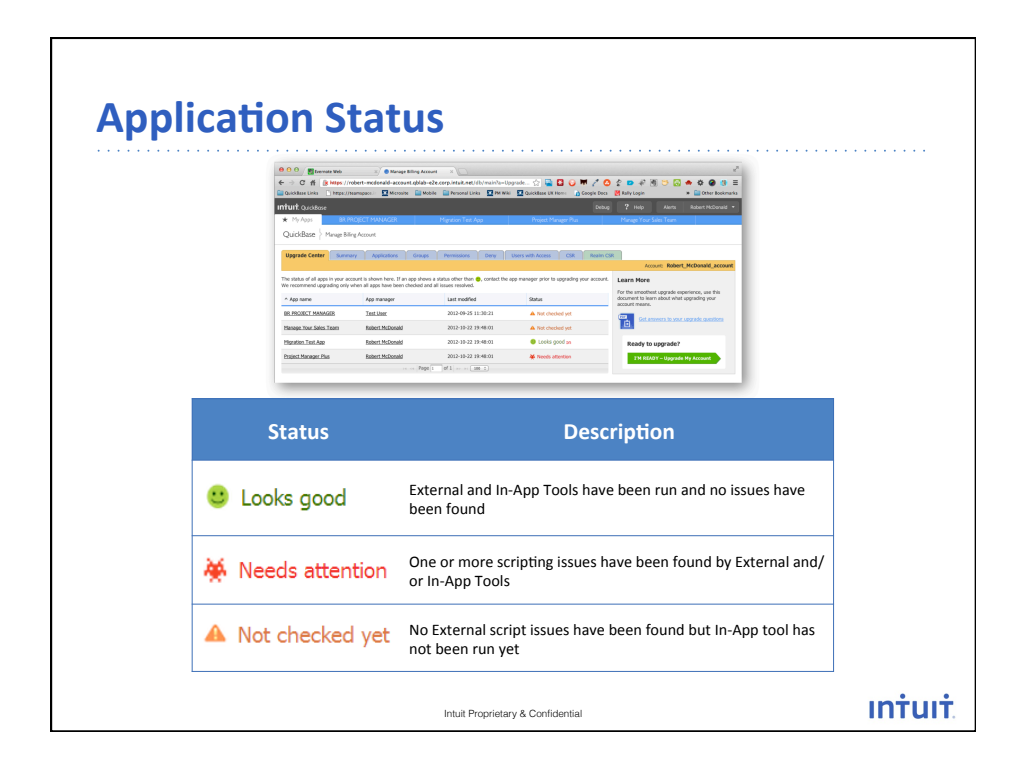

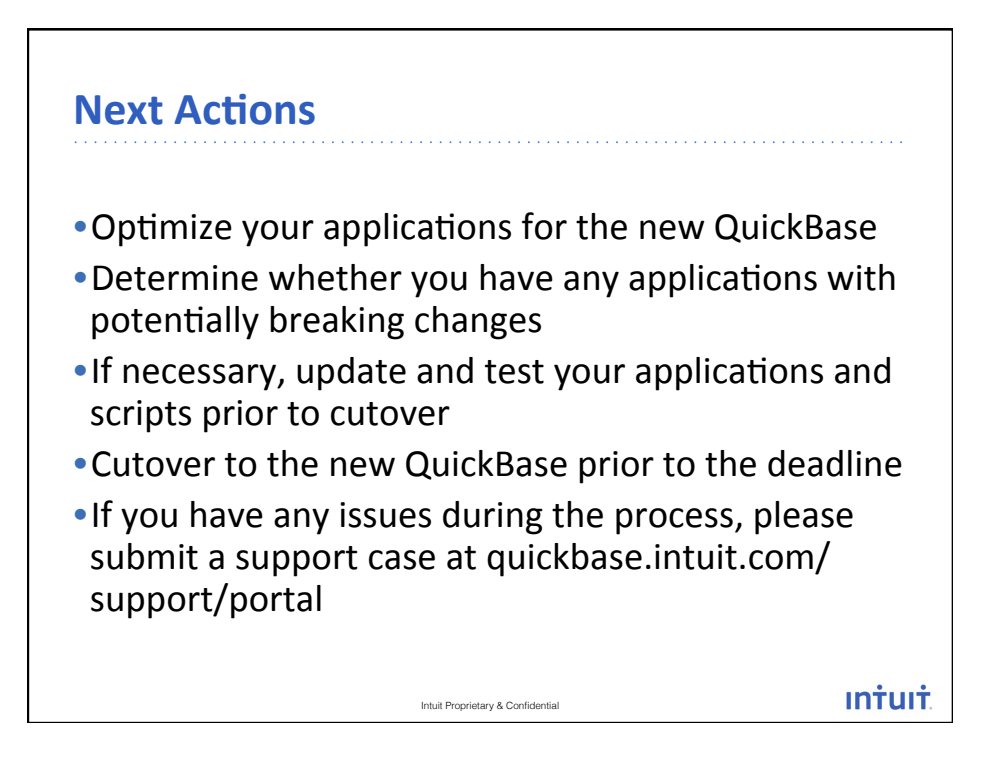

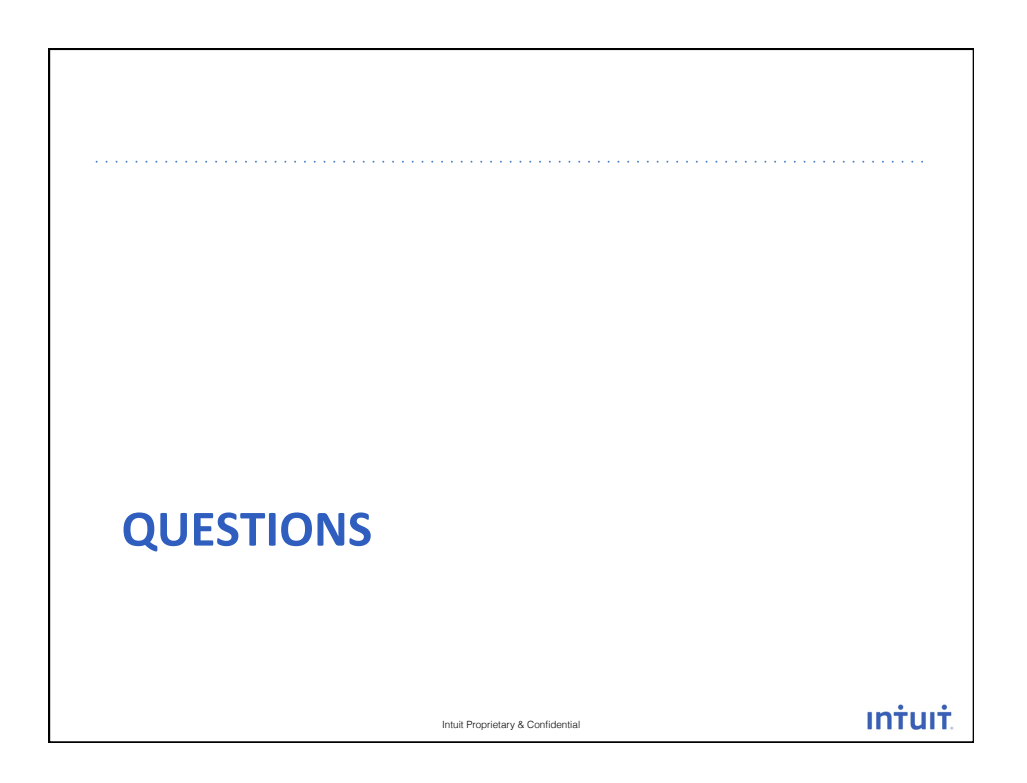